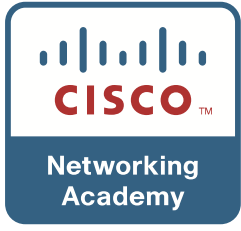

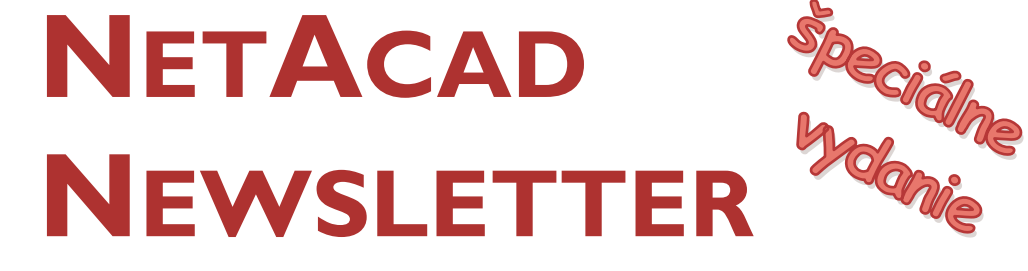

**VYDANÝ PRI PRÍLEŽITOSTI KONANIA VÝROČNEJ KONFERENCIE NETACAD, PRAHA 12.-14. APRÍL .2007** 

### **7 rokov programu NetAcad na Slovensku**

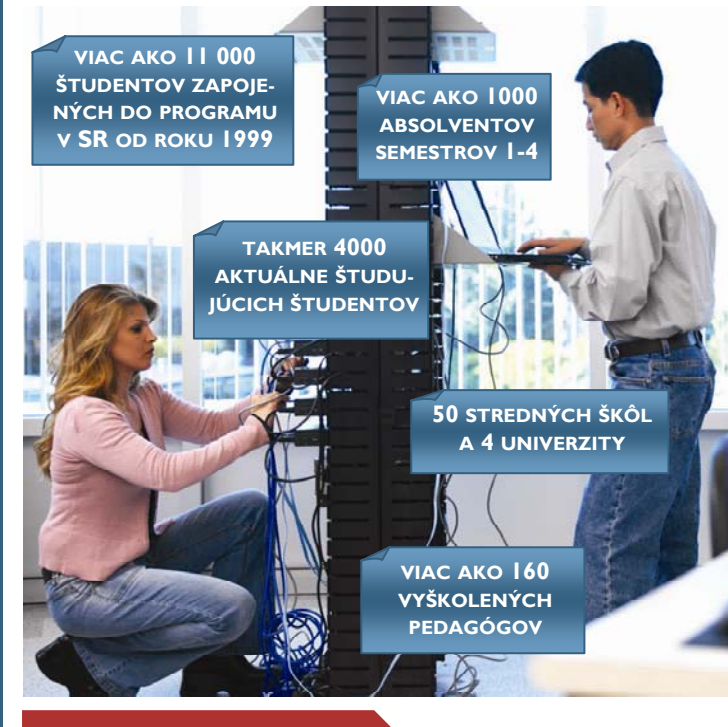

### **V tomto čísle nájdete:**

### **ÚSPECHY SLOVENSKA**

Prvý študent v Európe, ktorý úspešne obstál v certifikácii CCIE (strana 4)

### **PRÍBEHY ŠTUDETNOV**

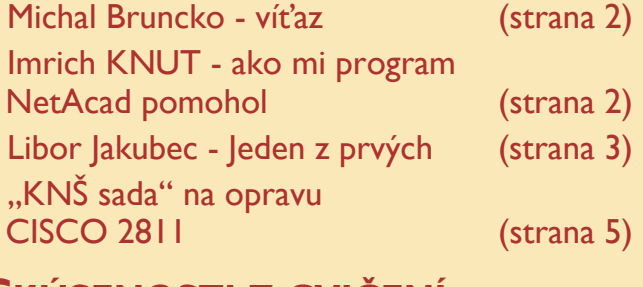

### **SKÚSENOSTI Z CVIČENÍ**

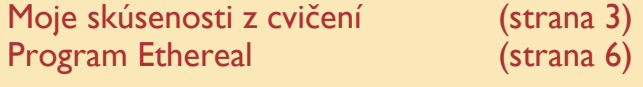

**BEST CASE**

Internet bez hraníc (strana 7)

### **Potreba IT špecialistov na Slovensku**

Popredná svetová analytická spoločnosť (IDC) vypracovala v septembri 2005 štúdiu, ktorá mapuje súčasnú situáciu aj trendy na trhu práce v oblasti informačných technológií vo všetkých krajinách EU (a po prvý krát aj pre SR). V súvislosti so znalostnou ekonomikou a smerovaním k informačnej spoločnosti sa štúdia sústredila na odborníkov, ktorí sa zaoberajú sieťovými riešeniami a internetizáciou. Štúdia poukazuje na to, že do roku 2008 by mohli v jednotlivých krajinách Európy, chýbať desiatky tisíc potrebných expertov. Nedostatok odborníkov bude brániť konkurencieschopnosti a rastu v Európe, pretože moderné technológie sa nebudú môcť optimálne využívať.

Na základe výsledkov IDC štúdie chýbalo v EU v roku 2005 podnikom zaoberajúcim sa sieťovými riešeniami a internetizáciou takmer 160-tisíc kvalifikovaných zamestnancov. Ak bude tento trend pokračovať, do troch rokov sa rozdiel medzi ponukou a dopytom po IT špecialistoch prehĺbi na 500-tisíc osôb. Štúdia konštatuje, že najmä v nových členských krajinách EÚ môže nedostatok kvalifikovanej pracovnej sily viesť k oslabeniu konkurencieschopnosti ekonomík a k spomaleniu uvádzania nových technológií na trh.

Akútny nedostatok odborníkov v súčasnosti pociťuje väčšina slovenských firiem podnikajúcich vo sfére informačných technológií. Len v priebehu roku 2005 zostalo podľa štúdie neobsadených viac ako 1 500 pracovných pozícií. Údaje prezentované v štúdii sú so značne vysokou pravdepodobnosťou relevantné a presné. Dôkazom toho sú prezentačné a iné aktivity globálnych IT spoločnosti v rokoch 2005 až 2007, zamerané na získavanie nových zamestnancov v spomínanej oblasti, inzeráty v médiách a pod.

Slovensko si práve vďaka programu NetAcad vie do značnej miery poradiť s uvedeným nedostatkom kvalifikovanej pracovnej sily. Sú plne vytvorené

predpoklady pre riešenie uvedenej situácie.

Tieto výsledky boli dosiahnuté vďaka unikátnemu a inovatívnemu partnerstvu verejného a privátneho sektora pri implementácií programu NetAcad do študijných programov vzdelávacích inštitúcií – úzkej spolupráci Ministerstva školstva SR, Cisco a Slovenskej sporiteľne a.s.. Pre stabilizáciu súčasného stavu vzdelávania profesionálov, ktorý na báze programu NetAcad v SR bol vybudovaný, je potrebné aj legislatívne doriešiť otázku ich vzdelávania ako súčasti systému celoživotného vzdelávania tak pedagógov v oblasti IT (na báze tzv. Priemyselných certifikátov), ale aj umožniť väčšiemu počtu študentov prístup k uvedenému vzdelávaniu.

Je možné konštatovať, že program NetAcad je v súčasnosti najvýznamnejšou svetovou vzdelávacou iniciatívou v oblasti e-learningu s viac ako 10 000 zapojenými vzdelávacími inštitúciami a SR patrí medzi najúspešnejšie krajiny vôbec, ktoré sa do uvedenej iniciatívy zapojili.

V SR za 7 rokov existencie programu NetAcad vznikla stabilná a profesionálne zdatná komunita ľudí (pedagógov a študentov) zapojených do programu, ktorá významne ovplyvňuje svojou činnosťou vzdelávanie profesionálov v oblasti sieťových technológií, a ktorá má potenciál stať sa významnou súčasťou koncepcie budovania znalostnej ekonomiky.

Je zrejmé, že čím ďalej tým viac platí konštatovanie prezentované zástupcami programu NetAcad na jednej z minuloročných prezentačných akcií:

*"Vzdelávacie inštitúcie zapojené do iniciatívy NetAcad sa stávajú uznávanými prezentačnými pracoviskami prípravy nedostatkových profesionálov v oblasti informačných technológií, ktoré pri organizácii vzdelávacieho procesu efektívne a inovatívnym spôsobom využívajú informačné a komunikačné technológie."* 

> Z materiálu: 7 rokov programu NetAcad v SR

## **Partneri programu NetAcad pre SR**

**Generálny partner**

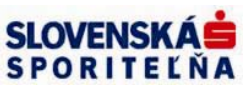

**Mediálny partner**

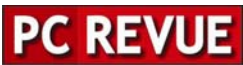

**KONTAKT: Ing. František Jakab, PhD.** 

**Konzultant a koordinátor programu NetAcad pre SR fjakab@cisco.com, www.netacad.sk** 

**Ing. Zuzana Szabóová Šéfredaktor časopisu NetAcad Newsletter pre SR szaboova@elfa.sk, www.netacad.sk** 

**Rozhovor: MICHAL BRUNCKO, víťaz Cisco OLYMP 2006** 

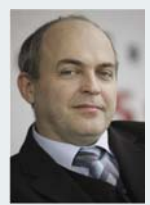

Vážení kolegovia, radi by sme Vám prinášali aktuálne .<br>informácie o dianí programe Net-Acad prostredníc-<br>tvom nového

nového komunika čného kanála - **NetAcad Newsletter**.

Pomocou neho by sme Vám chceli sprostredkovať novinky z oblasti IT technológií. Taktiež máme záujem prezentovať ním úspešné NetAcad akadémie a vzorové implementácie programu na školách.

V NetAcad Newsletter-i máte možnosť od nás dostávať prehľad o najdôležitejších celosvetových akciách a udalostiach. Ak sa niečo deje, my sme pri tom :).

Komunikačným a informačným centrom programu NetAcad je stále web stránka **www.netacad.sk**. Stránka umožňuje rýchle a efektívne zdieľanie informácií o programe. Budeme radi, ak sa web stránka a NetAcad Newsletter skutočne stanú "srdcom" NetAcad komunity a priblížia Vám najnovšie udalosti.

Zároveň Vám týmto dávame možnosť spolupodieľať sa na tvorbe Newslettera. Privítame preto akékoľvek Vaše námety na témy. Newsletter bude vychádzať s mesačnou periodicitou a bude distribuovaný elektronicky a prostredníctvom portálu NetAcad. Ak máte záujem prezentovať svoju

školu a významné aktivity na nej, tak neváhajte a kontaktujte našu redakciu.

František Jakab koordinátor programu NetAcad v SR *Michal Bruncko bol prvým víťazom v súťaži Cisco OLYMP v kategórii vysokoškolákov - jednotlivcov v roku 2006. Keďže sa blíži termín nového kola súťaže, požiadali sme ho o priblíženie minuloročnej súťaže.* 

#### **Kedy si sa po prvý krát dozvedel o programe NetAcad? Ako dlho už v programe NetAcad študuješ?**

Bolo to ešte na strednej skole, keď som bol tuším druhák. Prišiel k nám do triedy náš školský zástupca a oboznámil nás s týmto projektom. Vtedy som ešte o firme Cisco nepočul :). Takže na strednej škole som absolvoval prvé dva semestre CCNA 1 a CCNA 2 a s ďalšími som pokračoval na vysokej škole v Žiline.

#### **Vyzerá to, že je Ti problematika sietí blízka?**

Už ako malého fagana ma bavilo "vŕtať" sa v systémoch. Neskôr prišlo do módy sieťovanie počítačov, tak sme si s kamarátmi takú koaxiálnu sieť postavili. Postupne sa to stalo ešte väčšou záľubou, keď sme sa siete začali učiť aj v škole. Neskôr som popri výške začal pomáhať na jednej strednej škole s počítačovými učebňami. Teraz tam robím správcu siete a tiež som donedávna spravoval WiFi sieť na internátoch v Žiline. Takže problematika sietí mi blízka určite :).

#### **Pamätáš sa ešte na minuloročnú súťaž Cisco OLYMP? Ako sa Ti podarilo postúpiť až do národného kola?**

Tak na tú asi tak skoro nezabudnem :). Jednoducho som si povedal, že súťaž skúsim a tak som sa jednoducho prihlásil. Keďže som mal CCNA už rok za sebou, tak som si dal narýchlo "opakovačku". A oplatilo sa. Školským kolom som prešiel. Pred národným

kolom mi dosť pomáhal s prípravou náš inštruktor Peter Palúch, ktorému sa chcem touto cestou poďakovať za čas, ktorý mi venoval. Veľmi mi jeho rady pomohli.

#### **Takže sa hodí pomoc inštruktora v príprave na súťaž?**

To určite áno. Má väčšie skúsenosti, odporučí na čo sa zamerať, občas hodí nejaký "hint" :). Vie zodpovedať kopec otázok, ktoré sa nahromadia počas prípravy. A určíte sa aj on takto snaží aby cena ostala v akadémii :).

#### **Bola súťaž Cisco OLYMP náročná? Priblíž nám svoje pocity a skúsenosti, ktoré si účasťou v súťaži získal?**

Praktické úlohy vo všetkých kolách boli predovšetkým náročné na čas, ktorého nebolo nikdy nazvyš. Na druhej strane zložitosť úloh nebola vysoká, ale skôr rozsahovo náročná. Bolo nutné si dobre zorganizovať čas a pokiaľ bol s nejakou pod-úlohou väčší problém, tak najlepšie bolo nechať si ju na koniec.

A čo sa týka pocitov, tak boli fakt príjemné. Stretla sa tam špička ľudí z celého Slovenska. Uspieť v takej konkurencii človeka naozaj poteší.

#### **Ako by si nalákal študentov, ktorí uvažujú, či sa súťaže v tomto roku zúčastnia?**

Je to jedna z mála príležitostí počas štúdia, ako si sám sebe dokázať, že ti štúdium sieťových technológii niečo dáva. Iné súťaže podobného zamerania sa snáď ani neorganizujú, takže všetkým študujúcim záujemcom o sieťové technológie odporúčam zúčastniť sa. Taktiež je to výborná možnosť ako si zjednotiť vedomosti získané štúdiom CCNA. Okrem toho si myslím, že aj takéto zviditeľnenie pomôže pri získaní nového, lukratívneho zamestnania.

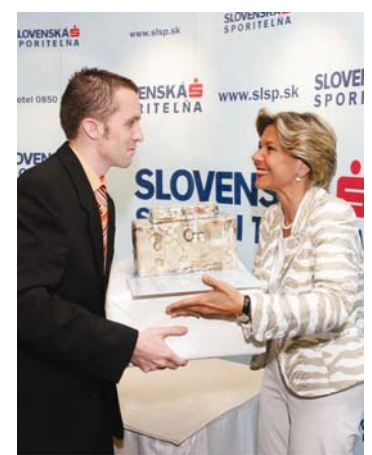

A v neposlednom radi sú aj ceny lákavé :).

#### **Keď už hovoríš o cenách. Čo si dostal ako odmenu a kedy Ti bola odovzdaná?**

No s cenami organizátori počas súťaže dosť napínali. Hlavná cena pre víťaza bol notebook, celkom slušná "mašina" :). Cenu som si prevzal spolu s víťazom stredoškolákov na tlačovke v hoteli Carlton v Bratislave, pri príležitosti piateho výročia plnenia Memoranda o spolupráci medzi Ministerstvom školstva SR, spoločnosťou Cisco a Slovenskou sporiteľňou. Samozrejme všetko za účasti dvoch členov vlády Slovenskej republiky :).

#### **Ďakujem Ti veľmi pekne za rozhovor. Verím, že tvoj príklad motivuje ďalších študentov. Prajeme Ti veľa úspechov**.

*Veríme, že Vás príklad Michala Bruncka zaujal, a že využijete príležitosť zapojiť sa do súťaže Cisco OLYMP v tomto školskom roku. Všetky informácie o podmienkach súťaže nájdete na stránkach www.netacad.sk.* 

> *Odpovedal*: Michal Bruncko Študent RCNA , pri Žilinskej Univerzite *Za Newsletter spovedala*: Zuzana Szabóová, Redakčná rada

#### užitočný a myslím, že bude aj naďalej pri hľadaní stáleho zamestnania.

Znalosti z tohto programu využívam nielen v práci, ale často aj v nastavovaní domácich sietí pre veľa známych práve tu v Írsku, či sú to už wifi smerovače alebo kabeláže po celom dome. Iednoducho povedané, neviem si v dnešnej dobe predstaviť, aby som musel byť odkázaný na niekoho, ak by som si chcel nakonfigurovať vlastnú domácu sieť.

Som veľmi rád, že som absolvoval časť tohto programu a v blízkej budúcnosti sa budem snažiť o rozšírenie svojich znalostí.

Imrich Knut študent RCNA TU Košice

### **IMRICH KNUT: Ako mi program NetAcad pomohol**

Pred dvoma rokmi som sa do Írska dostal po prvýkrát. Už vtedy som si všimol, že sa v pracovných ponukách pre IT inžinierov vyskytujú často miesta, kde je potrebný aj CISCO certifikát. Rozhodol som sa, že počas štúdia začnem s programom Cisco NetAcad, aby som sa v budúcnosti mohol zamerať aj na pracovné príležitosti v tejto oblasti.

Popri dokončení 4 ročníka štúdia na VŠ som zároveň úspešne zdolal 1. a 2.

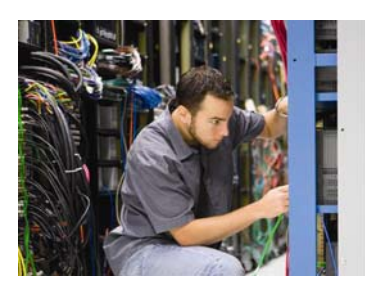

semester CCNA. Cez leto som sa po tretíkrát dostal opäť do Írska a do životopisu som si napísal aj to, že som absolvoval určitú časť programu CIS-CO Networking academy. Firma FLEXTRONICS práve robila nábor ľudí cez jednu írsku pracovnú agentúru, a tak som tam aj ja zaniesol svoje "CV". Po pár dňoch som sa dostal na interview a napokon si ma agentúra vybrala.

Firma FLEXTRONICS sa okrem iného zaoberá aj výrobou smerovačov pre spoločnosť ARRIS. Moja pracovná náplň spočívala v tom, že som najprv celý smerovač poskladal, počnúc všetkými druhmi pamätí atď., potom som doňho nahrával IOS software. Nasledovalo jeho testovanie v peciach pri určitej konštantnej teplote a nakoniec som robil základné konfigurácie pre zákazníka, kde som príslušný smerovač pripravil pre ďalšie využitie. Po mojej

skúsenosti by som odporučil exkurzie zo škôl do takýchto firiem, pretože vidieť smerovač s 8 optickými konektormi v celkovej hodnote 7 000 EUR je dosť veľký zážitok.

Ako jednu kuriozitu môžem spomenúť aj príhodu z obdobia, keď som tam začal pracovať. Hneď na úvod som dostal školenie od Íra, ktorý mi ukazoval príkazy, ktoré budem pri svojej práci využívať. Napríklad ako príkaz "show enviroment", a písmeno po písmenku vypísal celý príkaz. Ukázal som mu, že ak napíše iba začiatočné písmena príkazu a použije tabulátor, tak sa mu ostatné automaticky doplní. Udivene sa na mňa pozrel. Keď som povedal, že mám hotový 1. a 2. semester NetAcad, školenie sa okamžite skončilo, on odišiel a mňa nechal pokojne pracovať.

Takže program NetAcad mi bol hneď prvé leto po jeho ukončení veľmi

### **LIBOR JAKUBEC - jeden z prvých**

**Libor, ste jedným z prvých dvad-**riálov a aj praktických cvičení. **siatich študentov NetAcad, ktorí tento program študovali v pilotnej LCNA na Adlerke v Bratislave. Aký to bol vtedy pocit – byť jedným z prvých?** 

Šesť rokov je dosť dlhá doba a na pocity si už presne nespomínam. Ale s odstupom času viem, že NetAcad bol pre mňa v rámci strednej školy niečím, v čom som naozaj videl zmysel, na rozdiel od niektorých iných vyučovaných predmetov. Ale tak je to asi na každej strednej škole. Viem ale, že už vtedy som cítil možnosť naučiť sa a prísť do styku s čímsi, o čom ostatní moji rovesníci a spolužiaci nemali šancu počuť. A to už nehovorím o veľmi užitočnom riadku v životopise.

#### **Čo bolo na začiatku a počas štúdia pre Vás najnáročnejšie a čo Vám to naopak kompenzovalo?**

Najnáročnejšia pre mňa bola asi angličtina, keďže dovtedy som sa učil anglicky len dva roky na strednej škole. A potom - samoštúdium. Keďže sa mi oveľa lepšie učí, keď mi niekto rozpráva, ako keď musím všetko čítať. Na druhej strane mi to celé veľmi uľahčovali výklady môjho inštruktora p. Galbu i keď ich mohlo byť aj viac.

#### **Ako splnil NetAcad Vaše očakávania?**

Keďže som veľmi nevedel, do čoho idem, nemal som žiadne zvláštne očakávania. Naopak, bol som veľmi milo prekvapený obsahom, rozsahom a spracovaním jednak študijných mate-

Absolvovanie celého NetAcadu som naplno využil až neskôr a dnes mu vďačím za prácu, ktorá ma veľmi baví.

**Čo bolo pre Vás osobným prí-nosom alebo zaujímavou skúsenosťou počas** 

**štúdia NetAcad, ale nebolo to priamou súčasťou študijného programu?** 

Veľkým prínosom, okrem podstatného zlepšenia angličtiny, bola tímová spolupráca počas praktickej časti výučby. Po prvýkrát som mal možnosť pracovať a riešiť problémy spoločne so spolužiakmi a to bola skúsenosť na nezaplatenie. Taktiež nesmiem zabudnúť na účasť na výstave Fórum pedagogiky, kde som sa podieľal na verejnej prezentácii NetAcadu a mal som možnosť stretnúť veľa zaujímavých ľudí. Veľkým zážitkom pre mňa bola účasť v televíznej relácii Teleráno na Markíze, kde som bol s mojim inštruktorom propagovať program NetAcad. Boli to miesta a skúsenosti, ku ktorým by som sa bez NetAcadu určite nedostal.

#### **Ako využívate vedomosti, skúsenosti a zručnosti nadobudnuté v NetAcad dnes?**

V podstate mám dve zamestnania. Som denným študentom na Ekonomickej univerzite, odbor Informačné technológie a tiež pracujem v americkej telekomunikačnej spoločnosti (AT&T) už ako Teamleader

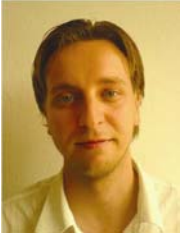

tímu systémových inžinierov, ktorí majú na starosti vytváranie konfigurácií routrov a aplikovanie zmien na routroch podľa požiadaviek zákazníka. Inak povedané - siete, routre a Cisco mám na dennom poriadku

a využívam všetko, čo som sa naučil v programe NetAcad. Samozrejme, som pritom nútený vzdelávať sa aj ďalej. AT&T mi umožnilo urobiť si CCNA a dnes sa už pripravujem na prvú skúšku z CCNP-BSCI, ktorú by som rád urobil do konca tohto roka. Motiváciou pre mňa je môj kolega, ktorý je v súčasnosti CCNP a CCDP. Momentálne pracuje na ukončení CCIP a v nedohľadne nie je ani CCIE.

**Spomínate si na niečo, čo bolo v curriculu a v praxi ste boli opäť donútený si to pozrieť, naštudovať a ocenili ste tak možnosť prístupu k študijným materiálom?** 

Po príchode do firmy som si musel neustále pozerať niečo z curricula, keďže som začal pracovať až 3 roky po ukončení NetAcadu a pamäť som mal niekde úplne inde (kopa "užitočných vedomostí" z vysokej školy). Už som si nemohol dovoliť niečo skúšať, lebo som začal hneď robiť na reálnych routroch reálnych zákazníkov. To už neboli praktické cvičenia.

**Predstavte si, že by ste vedeli vrátiť čas. Na základe skúseností,** 

**ktoré máte dnes, požiadaviek Vášho súčasného zamestnávateľa a znalosti problematiky, ktorou sa denne zaoberáte. Rozhodli by ste sa aj tak pre štúdium Net-Acad? Čo by ste z dnešného pohľadu robili inak?** 

Určite by som sa rozhodol pre štúdium NetAcadu a venoval by som sa tomu ešte oveľa viac. V dnešnom sieťovom svete sa stávajú vedomosti z programu NetAcad, resp. certifikát CCNA, nevyhnutným minimom, ak študenti pomýšľajú na uplatnenie sa práve v tejto oblasti a za slušný plat. Pri pohovore do súčasného zamestnania som dostal 20-otázkový test práve z oblasti, ktoré curriculum pokrýva.

#### **Čo by ste odporučili súčasným študentom NetAcad?**

Študovať, študovať, študovať. Znie to asi otrepane, ale v prípade programu NetAcad a vedomostí, ktoré ponúka, to platí stonásobne. Tiež by som určite odporučil čerstvým absolventom akadémie, aby si čím skôr urobili certifikát CCNA. Kým to všetko majú v hlave, je to pre nich oveľa jednoduchšie, ako sa to učiť znovu po troch rokoch, čo bol môj prípad.

Ďakujem za rozhovor.

*Odpovedal*: Libor JAKUBEC AT&T *Zhováral*: Juraj Galba SPŠE Hálova 16, Bratislava

### **Moje skúsenosti z cvičení NetAcad**

Kurzy v rámci programu NetAcad učím na elektrotechnickej priemyslovke v Bratislave, na Zochovej ulici, už 5 rokov. Za ten čas som sa z úplne negramotnej úrovne, čo sa sietí týka, posunula asi na úroveň pokročilého začiatočníka. Totiž, čím viac sa tomu ve-nujem, tým mi je jasnejšie, koľko neviem, a ako to ide rýchlo dopredu. Dala som si však za cieľ naučiť chlapcov naozaj niečo, čo by v praxi využili, tak bojujem.

Za ten čas som prešla už niekoľkými verziami študijných materiálov. Vyskúšala som ich na študentoch a mám už aj praktické spätné väzby. Na strednej škole treba zvoliť iný prístup, ako na vysokých školách. Máme chlapcov, ktorí sa so sieťami naozaj ešte vôbec nestretli a práve s takými

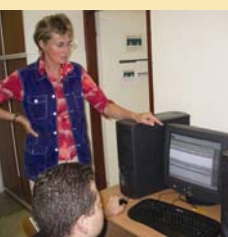

mám motivačný problém v prvom semestri. Ten je totiž zameraný dosť teoreticky, trvá nám aj 5-6 mesiacov, kým ho odučíme. To je dlho a ku vlastnej konfigurácii smerovačov sa dostanú neskoro, v prvom semestri sa totiž podľa oficiálnych materiálov so smerovačmi nepracuje. V praxi sa mi osvedčil iný spôsob. Veľmi skoro na praktickej hodine zaraďujem prístup na konzolu. Osvedčilo sa mi mať vopred pripravené konfigurácie viacerých prepojených smerovačov, čiže študenti si fyzickú sieť postavia sami a hotovú konfiguráciu si nahrajú cez Hyperterminál zo siete alebo z diskety. Vyskúšajú si základné príkazy, otestujú funkčnosť siete, pochopia, čo to smerovač vlastne je. Tento spôsob úspešne používam aj pri vysvetľovaní smerovacích protokolov. Takto majú šancu rýchlo pochopiť, čo je to smerovacia tabuľka, čo sú priamo pripojené a naučené siete od susedov. Dá sa im veľmi pekne predviesť aj situácia pri strate spojenia, vidia okamžite zmenu v smerovacej tabuľke, pri duplicite spojenia vidia zase, čo sú to dynamické protokoly, schopné nájsť inú cestu. Toto sú vlastne demonštračné cvičenia, kedy ešte nič nekonfigurujú, ale sa zoznamujú so základnými príkazmi a konfiguračné módmi. Vedia si zistiť základné informácie o neznámom smerovači, a keďže mám v laboratóriu viac druhov smerovačov, naozaj majú simulovanú reálnu prevádzku.

ďalší problémom, s ktorým som sa pravidelne stretávala bolo, ako vysvetliť, čo je vlastne brána. Medzi konfiguračné cvičenia v prvom semestri som zaradila jednoduchú konfiguráciu smerovača s dvoma ethernetovými portami, na každom porte je iná sieť. Až úspešný ping medzi dvoma počítačmi z dvoch rozdielnych sietí pomohol mnohým študentom pochopiť tento pojem.

Myslím si, že v prvom semestri sa venuje, dosť nešťastne, veľa času podsieťam. Študenti ne-rozumejú, na čo podsiete sú, vo svojich malých domácich sieťach ich nepotrebujú. Vyššie uvedený príklad s bránou mi veľmi pomáha aj pri vysvetľovaní podsietí. Študenti nakonfigurujú ethernetové porty a počítače s maskou podsiete. V smerovacej

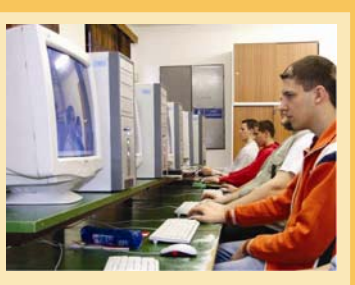

tabuľke hneď vidia rozdiel oproti predchádzajúcemu príkladu, vidia, že paket je smerovaný len do podsiete. Pochopia, že segmentovaním siete sa zvyšuje bezpečnosť, počet paketov typu broadcast sa znižuje a tým sa šetrí prenosové pásmo, pri variabilnej maske vidia naozaj aj možnosť šetrenia IP adries.

Moje skúsenosti s takto orientovanými cvičeniami mi ukázali, že motivácia študentov vzrástla. Sústavným opakovaním základných činností sa začali ukazovať v ich práci rutinné postupy, prestali rozmýšľať nad základnými pojmami a prácu robia automaticky. V druhom semestri sú potom veľmi dobre pripravení na zložitejšie konfigurácie.

Zora Hledíková LCNA, SPŠE Zochova, Bratislava

## **Úspechy**

### **Medzinárodný úspech študenta zo SR**

Ďalší excelentný výkon študenta programu NetAcad. Študent Slovenskej technickej univerzity v Bratislave

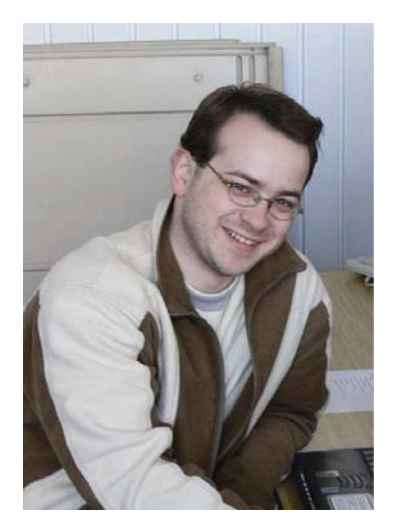

úspešne absolvoval jeden z najťažších certifikačných testov vôbec.

Pred niekoľkými mesiacmi sa v médiách objavila správa, o excelentnom výsledku študentov NetAcad z Technickej univerzity v Košiciach a zo Žilinskej univerzity, pri absolvovaní medzinárodne uznávaného certifikačného testu CCNA (test umožňuje ohodnotiť úroveň vedomosti z oblasti počítačových sietí). Správa vzbudila veľký záujem v odbornej komunite a vyvolala aj diskusiu o hodnote takejto certifikácie. Viacerí diskutujúci mali pripomienky k "náročnosti týchto testov" a často v svojich poznámkach "bagatelizovali" význam dosiahnutého výsledku.

Ďalší excelentný úspech študenta slovenského programu NetAcad je dôkazom, že program pripravuje odborníkov, ktorí dokážu presadiť svoje vedomosti na medzinárodnej úrovni.

Študent STU v Bratislave (Regionálna sieťová akadémia Cisco pri FIIT STU), **Peter Mesjar, absolvoval úspešne v Bruseli dňa 9.2.2007 jeden z najvyšších certifikačných testov v oblasti sieťových technológií – CCIE** (Cisco Certified Internetwork Expert) pod číslom 17428 (znamená to, že doposiaľ v histórií získalo tento certifikát len 17 428 sieťových špecialistov).

A o čo sa vlastne jedná? Skutočne o veľa. V materiáloch, dostupných na Internete sa uvádza, že *"CCIE is Cisco's highest level of professional certification*  (**www.cisco.com/web/learning/ le3/ccie/**) – teda, že je to najvyššia úroveň profesionálnej certifikácie vedomosti sieťových špecialistov. Menej než 3% sieťových profesionálov vôbec sa podarí dosiahnuť túto úroveň certifikácie. Pre jej dosiahnutie už nestačí si len "osvojiť si obrovské množstvo informácií", ale čo je obzvlášť dôležité, je potrebné preukázať

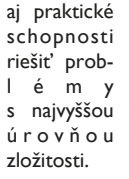

Tento vý-

sledok je o to cennejší, že ho dosiahol študent programu NetAcad už počas riadneho univerzitného štúdia. A toto nie je naozaj bežná záležitosť. Nedisponujeme informáciou, že by takýto excelentný výsledok dosiahol ešte nejaký iný študent v Európe. V každom prípade patrí Peter k najmladším držiteľom (ak vôbec nie je najmladší) tohto certifikátu vôbec. Peter, GRATULUJEME.

Je to ešte jeden z výsledkov, ktorý dokazuje, že študenti sieťového akademického programu NetAcad patria medzi vynikajúco pripravených odborníkov v oblasti sieťových technológií.

> František Jakab Koordinátor programu NetAcad v SR

### **Rozhovor: Peter Mesjar CCIE #17428**

*Peter Mesjar ako prvý študent v Európe úspešne obstál v certifikácii CCIE (routing, switching). Požiadali sme ho o krátky rozhovor.* 

#### **Kedy a ako si sa po prvý krát dozvedel o programe NetAcad?**

Bolo to už dávno. V roku 1999-2000 som navštevoval strednú školu Americas High v Americkom Texase, mesto El Paso. Mal som vtedy veľké šťastie. Dostal som sa do jedinej školy v meste, ktorá program NetAcad (vtedy ešte CNAP) implementovala. Vo výučbe ponúkala CCNA1 až CCNA4 v rámci dvoch školských predmetov. Samozrejme, že som bol nedočkavý, prihlásil som sa, usilovne som študoval a CCNA sa mi podarilo urobiť ešte počas tohto štúdia. Ak si dobre pamätám, CCNA program bol vtedy ešte len v nejakej 1.x verzii, kedy sme sa učili hlavne káblovať a okrem IP aj protokol IPX.

#### **Kde si pokračoval v štúdiu po Amerike?**

Musel som sa vrátiť naspäť domov, vtedy ešte do Brezna, a dokončil som si 4. ročník gymnázia tiež v Brezne. Potom som pokračoval v štúdiu na Slovenskej technickej univerzite v Bratislave, kde som v 1. ročníku inžinierskeho štúdia na FIIT.

#### **Pochváľ sa nám, čo všetko už vieš? Aká je tvoja najvyššia certifikácia?**

Myslím, že toho už viem dosť, ale stále je to len špička ľadovca. Čím viac študujem siete (ale nielen to, ešte mám pár semestrov školy pred sebou:), tým viac sa blížim k Sokratov-skému "Viem, že nič neviem". Veľmi sa teším, že môžem po dlhých mesiacoch príprav povedať - od 8.2.2007 som sa úspešné certifikoval ako CCIE #17428, Routing & Switching. Na druhy krát, ale predsa!

#### **Gratulujeme. Bola skúška CCIE veľmi náročná?**

Áno, skúška bola naozaj náročná. Je však zaujímavé, že môj prvý pokus sa mi náročný nezdal vôbec (a vidíš ako to dopadlo, musel som isť znovu :). Keď som odchádzal z Bruselu prvýkrát, bol som úplne spokojný so svojim výkonom. Avšak tento krát som si nebol istý v ničom, dokonca som bol psychicky pripravený na FAIL. Našťastie sa tak nestalo :). Musím sa priznať, že po skúške som bol úplne vyšťavený, od stresu som normálne cítil bolesť v žalúdku - 8 hodín búšenia do klávesnice s jednou polhodinovou prestávkou na obed je naozaj namáhavé (kto neverí, odporúčam vyskúšať).

#### **Ak si tak dobre vyškolený, delíš sa o svoje vedomosti? Lektoruješ niekedy?**  Lektorujem najmä CCNA3 a CCNA4,

niekedy sa "blysnem" aj v CCNA1.

#### **Aký najzaujímavejší kurz si naposledy odučil?**

V októbri a novembri 2006 som lektoroval prvú triedu CCNP inštruktorov. Školenie bolo organizované na Košickej RCNA. Som veľmi vďačný, že som mohol byť jeho súčasťou, aj keď lektorovať inštruktorov, a to na CCNP úrovni, mi dalo naozaj veľmi zabrať. Avšak verím, že pre mňa a aj pre účastníkov kurzu, to boli veľmi plodné dni a nielen oni, ale aj ja som sa naučil veľa nového.

#### **Aká oblasť Ťa najviac zaujíma?**

Doteraz som sa zameriaval na routing

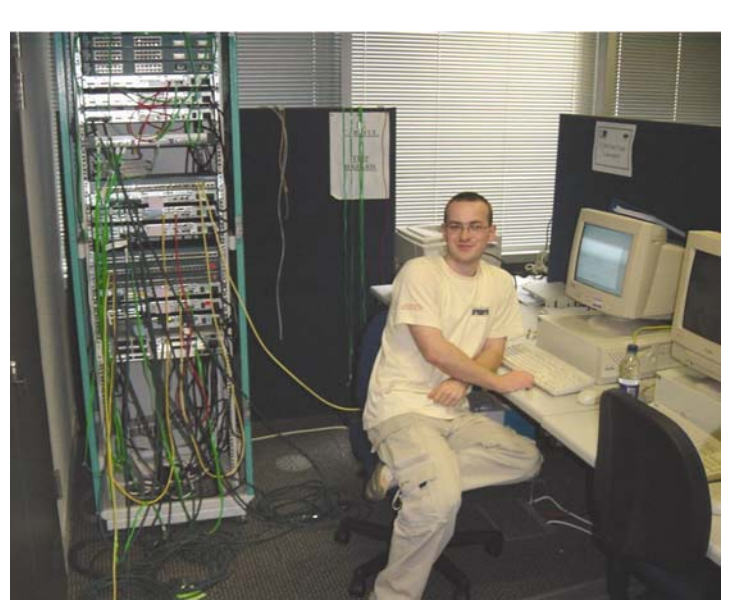

& switching práve kvôli CCIE. Aj preto pre mňa najobľúbenejšou oblasťou zatiaľ ostáva hlavne routing - OSPF, BGP a v poslednom čase ma zaujal protokol IPv6. Počas prípravy na CCIE som sa naučil aj veľa nových vecí, o mnohé z nich sa budem priebežne deliť aj naďalej v našom Newsletter-i v rubrike *Zaujímavé vlastnosti Cisco IOS*. Je však čas isť ďalej a najbližšie si brúsim zuby na nové kurikulá CCNP, chcem sa dôkladne oboznámiť s MPLS, rozšíriť si obzor v IP Telefónii a nakoniec sa pozrieť pod zúbok samotnej Bezpečnosti a bezdrôtovým sieťam.

#### **Dúfam, že nežiješ len sieťami?**

Nie :). Vo voľnom čase si rad zájdem do kina, do prírody a možno sa budete čudovať, ale zahrám si nejakú tu počítačovú, či spoločenskú hru - ja som veľmi hravý človek :)).

#### **Čo by si odkázal súčasným študentom NetAcad?**

Študujte! Rozvíjajte sa! Neostaňte len pri CCNA. Choďte ďalej, veď program NetAcad ponúka toľko možností - CCNP, Security, IP Telephony. A každý z týchto kurzov môžte ukončiť certifikátom. To je v dnešnej dobe tiež veľmi dôležité, mať na svoje vedomosti aj papier. A aby som nezabudol veľa šťastia v súťaži Cisco Olymp!

*V prípade, že Vás rozhovor zaujal a máte na Peťa nejaké otázky, neváhajte a napíšte mu:* 

#### **pmesjar@centrum.sk**.

*Odpovedal*: Peter Mesjar CCIE #17428 inštruktor RCNA pri STU Bratislava *Otázky kládla*: Zuzana Szabóová Redakčná rada

### **Príspevky študentov**

### **"KNŠ sada" na opravu CISCO 2811**

Traja švárni šuhaji sa jedného krásneho dňa, vybrali sa na kurz CCNA3. Veľmi bažili za vedomosťami, ktoré tam získajú. Preto, keď za jedným z nich prišla deva, veľmi šumná a stepilá s pozvaním na malinovku, odpovedal jej švárny šuhaj, že nemôže, bo večer ide router konfigurovať a štruktúrovanú kabeláž inštalovať.

nia laboratórnych cvičení č.5.4.400 a č.5.5.306, že ich treba vykonať pokým sa minútová ručička dvakrát pretočí. Nuž zaháľať by bolo nezodpovedné, priam pochabé. Inštruktor začal vysvetľovať spôsoby zaobchádzania s routrami, nakoľko boli úplne nové i nevídané, z dôvodu nesmierne dobrého zásobovania laboratória to najnovším všetkým vybavením. Vysvetlil (presnejšie vysvetlila, nakoľko

Teda všetci traja vybrali sa do laboratória, aby čo najlepšie inštalovať

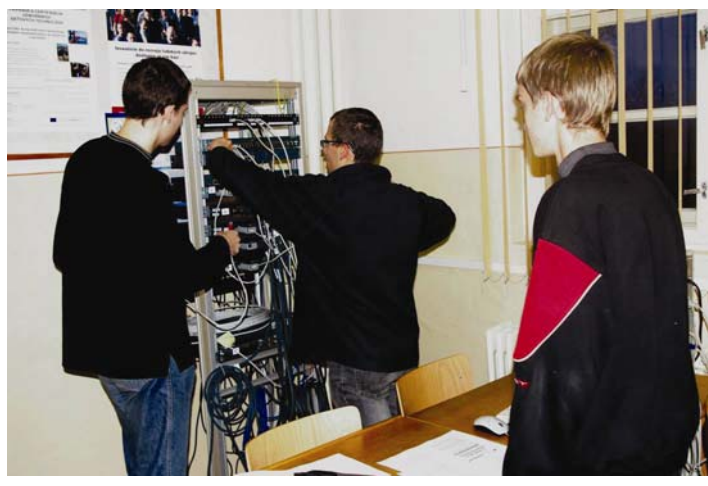

a konfigurovať vedeli. Sadli si oni za počítače, čerstvo vybalené a len s nutným legálnym softwarom vybavené. Ba veru rozhodli sa oni využiť krátke chvíle testovaním funkčnosti siete LAN, v ktorej sú prepojené počítače, a rozvíjať svoje inteligenčné schopností využitím edukačného softwaru Quake 3. Lenže času bolo neveľa, ba priam poskromne, a to z dôvodu pochopiteľného, že inštruktor nikdy nezaháľa i priniesol im vytlačené zadaprístup vhodný k študentom môže mať iba osoba, ktorá sa sama starala o svoje deťúrence, teda matka) ako zaobchádzať s pamäťou typu "fleš", nakoľko zariadenia, na ktorých študenti vykonávajú svoje pokusy sú hodné mnohocifernej sumy (a to ešte v librách) aby sa tak predišlo ich poškodeniu. Nakoľko jeden zo šuhajov, veľmi zanietený pozorovaním najnovších rackov a tienených káblov, nevnímal veľmi inštrukcie inštruktorky, vykonal on niečo strašné!

Najprv vyzeralo šuhajom všetko v poriadku. Lenže pri podrobnejšom štúdiu a kontrole novších zariadení, všimol si brat Orlie oko postupnosť, a nie hocijakú, zloženú len z prúžkov všakovakej šírky len dvoch farieb a to farby snehu a farby noci (toďho čiarový kód). Táto postupnosť bola odlišná od ostatných, čítaná zľava doprava. Logickou dedukciou (nakoľko študenti LCNA na Gymnáziu P. Horova majú logické myslenie a schopnosti, ktoré sa dajú využiť aj v rôznych súťažiach a akciách zameraných na rozvoj logiky) prišli na to, že "fleš" pamäť bola vložená naopak. Ejho, trebalo ju vybrať a vložiť opätovne správnou stranou.

No nešlo to vybrať! Psychika jedného zo študentov utrpela riadny šok, keď sa dozvedel cenu ohrozených zariadení. No späť do sveta zdravých ho vrátilo to, že ono sú to zariadenia pre študentov a ráta sa s tým, že sa zničia. Problém sa najprv pokúsili riešiť sami šuhaji manipuláciou ostrým hrotom narýchlo uchopeného predmetu. No márne!

Šuhaj najšvárnejší zo všetkých, oplývajúci odvahou a láskou k vlasti, priznal sa po návrate inštruktorky k svojmu činu. Očakávajúc túto situáciu, inštruktorka riekla: "Zas?!". Uchopila kladivo, nožnice a šrubovák (KNŠ sada – CISCO router recovery kit) a riadnym silovým pôsobením s pomocou pána Ivana vybrali externú pamäť z jemnej mechaniky.

Router i pamäť fungovali (dúfajúc na večné veky) a šuhaji v šťastí získali certifikáty.

Autori: Marcel Ďuriš, Jakub Tomaga, Tomáš Benedikti LCNA pri Gymnáziu P. Horova Michalovce

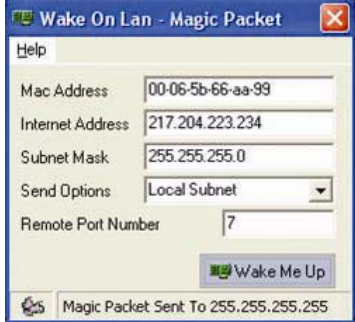

### **Wake On LAN**

V prvom semestri je málo praktických cvičení, čo často pôsobí na študentov nemotivujúco. Pre oživenie som do cvičení

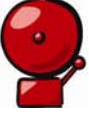

zaradila jednoduchú aplikáciu **Wake On Lan**, ktorá dokáže na diaľku zapnúť počítač. So študentmi využívam softvér, ktorý je prístupný a podopísaný na stránke **www.depicus.com**.

Je to malá aplikácia, ktorá pre správne fungovanie potrebuje mať povolené WOL v BIOSe a prepojený konektor WOL na základnej doske so sieťovou kartou PC. (Dá sa použiť trojžilový prepájací káblik, ak nie je sieťová karta priamo na základovej doske).

Nastavenie je veľmi jednoduché, stačí vedieť MAC adresu a IP adresu počítača, ktorý chceme zapnúť a spustiť Magic Packet v rámci LAN. Aplikácia pracuje nad protokolom UDP na porte 7. Je vhodná na vysvetlenie pojmu broadcastovej adresy, ako aj na úlohu portov a protokolu UDP. Nabudúce si povieme, ako sa dá táto aplikácia použiť aj v druhom semestri pri preposielaní broadcastov do inej siete, alebo pri konfigurovaní ACL.

> Zora Hledíková LCNA pri SPŠE Zochova, Ba Hledikova@zochova.sk

### **Nová učebňa sieťových technológií**

SPŠ elektrotechnická v Prešove je jednou z 10 škôl na Slovensku, ktoré sa ako prvé zapojili do programu NetAcad. Hneď od začiatku nám bolo jasné, že sa jedná o perspektívny krok, pokiaľ absolventi našej školy majú poznať aktuálne trendy v oblasti sieťových technológií.

Naše predpoklady sa nám len potvrdili. O prínosoch pre študentov v oblasti teoretickej, či praktickej je asi zbytočné písať. Čo ale v nemalej

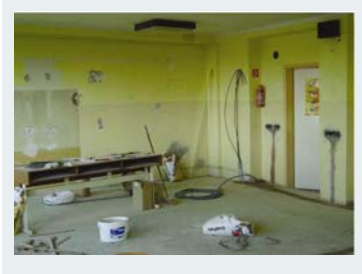

miere ovplyvňuje kvalitu prípravy, je prostredie, v ktorom prebieha. Čo z toho, že študent má prístup k modernej technológii, keď sa pri oboznamovaní a skúmaní necíti dobre! Práve to bol jeden z dôvodov, prečo sme sa rozhodli vybudovať **novú učebňu Sieťových technológií**. Z niekoľkých možností sa ako najvhodnejšia ukázala alternatíva prestavby bývalej učebne elektroenergetiky na 4. poschodí tzv. *Kikiriki*, ktorá už nutne potrebovala rekonštrukciu.

Aj napriek hektickému začiatku školského roka, ktorý sa niesol v znamení dokončovania iných rekonštrukčných prác, sme začali s prípravou na vytvorenie novej učebne.

Pred samotnou realizáciou bolo potrebné vypracovať projekt. V ňom boli zahrnuté a zohľadnené naše doterajšie skúsenosti získané pri výučbe sieťových technológií a počítačových systémov, pre ktoré je nová učebňa tiež určená a samozrejme aj finančné možnosti školy.

Súčasťou rekonštrukcie bolo vytvorenie nových elektrických rozvodov, oprava omietok, položenie novej podlahy, inštalácia dátových rozvodov, ktoré zodpovedajú požiadavkám štruktúrovanej kabeláže a tiež nákup a úprava nových pracovných stolov.

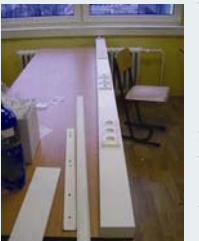

Väčšiu časť prác, potrebných pri rekonštrukcii, sme boli schopní zabezpečiť vlastnými silami. Konečný termín stanovený na koniec

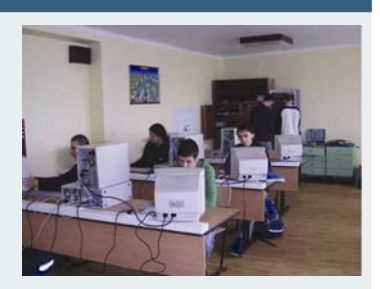

októbra sa posunul na začiatok novembra, kde pri príležitosti dňa študentstva **17.11.2006 bola nová učebňa otvorená**.

Symbolickú pásku prestrihol zástupca rodičov, ktorí sa nemalou mierou podieľali na financovaní tohto projektu. Od uvedeného dátumu nové priestory slúžia svojmu účelu.

> Martin Vujčik, Správca siete, SPSE Prešov

### **PRAKTICKÉ CVIČENIE : sledovanie prevádzky SR STATISTIKY SR v počítačovej sieti (program ETHEREAL)**

*CIEĽ: Žiak bude vedieť odchytiť cvičné heslo spolužiaka pri prihlasovaní sa na verejný poštový server* 

#### **1. Teoretická príprava**:

Potrebný softvér:

- 1. www.ethereal.com/download.html súbor ETHEREAL – SETUP.0.10.14.EXE, veľkosť 12 MB manuál k programu je na www.ethereal.com/docs
- 2. packet driver pre Windows je WinPcapp, potrebná bude verzia pre XP, winpcap.polito.it, alebo www.winpcap.org

Najprv treba inštalovať Winpcap, potom Ethereal.

#### **Čo je Ethereal?**

Je to sniffer, teda program na odchytávanie paketov. Takéto programy vedia odpočúvať sieťovú prevádzku, teda komunikáciu medzi počítačmi v sieti. Odchytené pakety sa analyzujú a vyhodnocujú. Pomocou snifferov sa dajú ľahko odhaliť problémy v sieti, vrátane bezpečnostných. **Ethereal** je určený pre všetkých, ktorí sa snažia hlbšie preniknúť do problematiky sietí, ale asi najviac na pomoc vývojárom, bezpečnostným a administrátorom.

Samozrejme, že sa dajú aj zneužiť, napríklad na odchytenie cudzieho hesla. Preto doporučujeme upozorniť žiakov, že takéto **zneužitie je ilegálne a teda zakázané.** V rámci laboratórneho cvičenia budeme odchytávať aj heslá, ale cvičné, na tento účel krátkodobo zriadené.

Hlavné funkcie Etherealu:

- podpora takmer všetkých proto-.<br>kolov
- odchytávanie komunikácie
- zobrazovanie paketov s podrobnými informáciami o protokoloch
- prepracované filtrovanie, takže môžeme odchytávať len dáta, ktoré nás zaujímajú, napríklad nastavíme sieťový protokol, port protokolu TCP a cieľovú adresu paketu

Veľmi zaujímavý je nástroj **Tools –> Follow TCP Stream**. Touto voľbou si môžeme zobraziť znakovo – ASCII, alebo v hexa obsah celého konkrétneho TCP spojenia.

Načo môže v praxi poslúžiť taký program ako Ethereal? Pomocou týchto programov môžeme nájsť chybu v počítačovej sieti, dozvedieť sa viac o sie-ťových protokoloch, ale aj odhaliť programy, ktoré bez vedomia používateľov, takže neoprávnene, odosielajú údaje z ich počítačov. Teda odhaliť špionážne programy – spyware.

**2. Praktické cvičenie s programom Ethereal** 

Pripojenie niekoľkých počítačov na rozbočovač (HUB)

- Nastavenie Etherealu
- Capture–Options–Interface sieťová karta
- Nezaškrtnúť položku *Limit each Packet* to, aby sme mali celé pakety
	- Najprv nepoužijeme žiadny filter, potom, aby sme videli rozdiel, budeme odchytávať len TCP, potom HTTP
	- Nezaškrtnúť položku *Update list of Packet in real time* v poli *Display Options – Ethereal* by spotreboval veľa systémových prostriedkov pre zobrazenie obsahu každého paketu

Spustíme Ethereal a necháme ho chvíľku bežať. Po zastavení budú odchytené pakety zoradené do tabuľky. Po klepnutí na niektorý z nich sa jeho obsah zobrazí v spodnom okne. Klepnutím na znamienko plus úplne vľavo sa otvoria jednotlivé časti paketu a dá sa zistiť MAC adresa odosielateľa. Klepneme na riadok s adresou pravým tlačidlom a otvorí sa kontextové menu, kde môžeme nastaviť filtrovanie obsahu. Pretože nás zaujímajú všetky pakety, ktoré prišli, alebo odišli behom komunikácie s týmto počítačom, vyberieme Apply as Filter, Selected. Spresniť sa to dá ešte filtrom eth.addr = <adresa počítača> a budú zobrazené všetky pakety odoslané zo zadaného počítača. Počítače s Windows si posielajú správy typu Browser, ktorými sa dorozumievajú. Pomocou nich môžeme získať info o hľadanom počítači – meno, prac. skupinu.

#### **Filtrovanie prevádzky**

Väčšinou nás zaujímajú pakety vysielané z určitej IP adresy a IP broadcasty. Preto nám bude stačiť dialógové okno Capture Options – a vedľa tlačidla Capture Filter zadáme výraz **host <IP-adresa>** 

IP-adresa = IP sieťovej karty, ktorej prevádzku chceme sledovať.

Ďalšie spresnenie je napríklad: **host <IP-adresa> and TCP port 80** – sledujeme len komunikáciu daného počítača protokolom HTTP.

Chceme vedieť, či používateľ pri prihlasovaní sa do e-mailovej schránky používa nešifrované spojenie? Stačí: **tcp port 110 or port tcp port 25 or tcp port 143 -** Ethereal zobrazí komunikáciu na troch nešifrovaných portoch používaných pre elektronickú poštu: POP3, SMTP a IMAP.

Overte, či tento príkaz funguje – vyberte si poštu zo svojej schránky – použite cvičné heslo a Outlook. Prenáša POP3 naozaj heslo nešifrovane? Potom treba používateľov varovať! A urobiť opatrenia, aby používali zabezpečené pripojovanie. Podobne citlivé na prenos hesiel sú protokoly FTP, Telnet, alebo HTTP.

**Výsledok cvičenia je oznámenie odchyteného cvičného hesla.** 

> Ján Krausko LCNA Handlová

### **Nápady pre NetAcad**

#### **Stačí len maličký krok a ... úspech je tu!**

Problematika "sietí" je niekedy naozaj náročná. Poznám študenta, ktorý úspešne absolvoval prvý semester CCNA. Snažil sa pred kamarátmi demonštrovať svoje vedomosti, no zlyhal na maličkom detaile – praktickom aplikovaní poznatkov na domácej sieti.

Chcel prepojiť dva počítače s operačným systémom Windows XP SP2. Počítače prepojil káblom, pridelil správnu IP adresu, spravil ping,

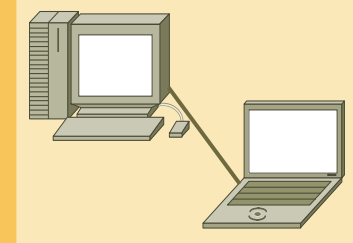

ktorý fungoval a ... skončil! Nevedel totiž využiť aplikačnú vrstvu na prenos súborov medzi počítačmi.

Aby sa tomu predišlo, zaradil som na záver 1. semestra cvičenie so zameraním na zdieľanie súborov, kde ukážem nastavenie:

- zdieľania k súboru/zložke,
- prístupových práv pre sieťových používateľov,
- nastavenie vlastností Windows **Firewall**

Pre počítače s Linuxom poviem o ftp a iných možnostiach zdieľania. Ak patríte tiež do skupiny neistých, pozrite si napríklad stránky **www.theeldergeek.com** a **www.microsoft.com**, alebo do vášho obľúbeného vyhľadávača napíšte dopyt "**how to share files windows XP SP2**". Veď sa učíme riešiť praktické úlohy!

Využite sieť vo svoj prospech a staňte sa úspešní s projektom NetAcad!

Július Baráth Hlavný kontakt RCNA pri akadémii ozbrojených síl generála M.R. Štefánika Liptovský Mikuláš

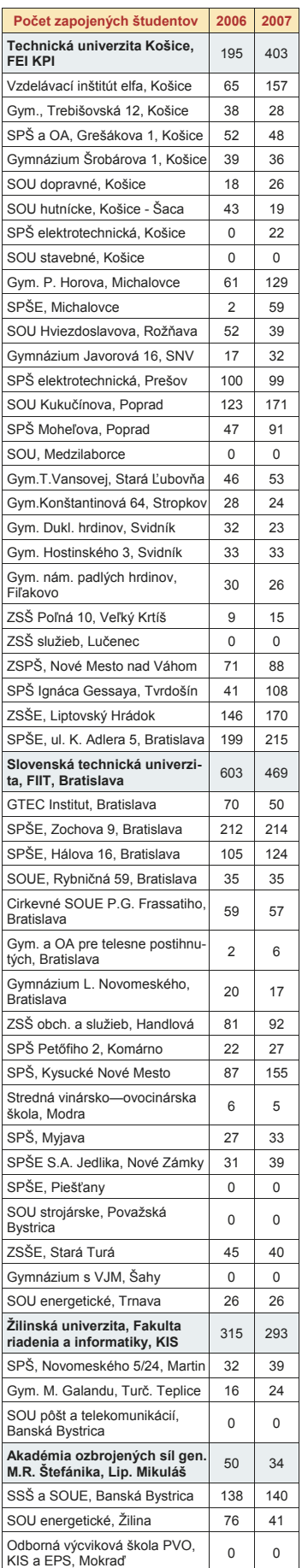

100 metrov STP kábla. Konečné rozhodnutie o uložení "centrálu" bolo do miestnosti pre upratovačky na treťom poschodí. Miestnosť sa nachádza presne nad pomyselným stredom budovy, čím sme dosiahli, že najdlhší káblový

### **CASE STUDY: Internet bez hraníc—riešenie WiFi v gymnáziu v Stropkove**

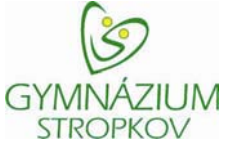

zrejmý prechod na bezdrôtové technológie ako mobilné telefóny, televízia na diaľkové ovládanie alebo diaľkovo ovládané hračkárske autíčka sa nedal zastaviť. Podobne je tomu aj dnes, WiFi preniká do všetkých kútov spoločnosti, od podnikových riešení, cez domácich používateľov, až ku školstvu. Je to prirodzený evolučný vývoj, kde vyhráva užívateľský komfort, mobilita a sloboda.

Rád by som Vám predstavil iniciatívu: **Modelové centralizované riešenie bezdrôtového prepojenia pre strednú školu** - Gymnázium Stropkov. Spomenutá lokálna akadémia, za úspešnú implementáciu a aktívne zapájanie sa do programu NetAcad, bola tento rok vybraná spomedzi 47 stredných škôl zapojených do programu a získala vybavenie pre na bezdrôtové prepojenie školy.

Doba, kedy sa bezdrôtový prenos informácií pre bežných užívateľov obmedzoval len na rozhlas, je už dávno minulosťou. Samo-

Rád by som Vám priblížil, ako to celé prebiehalo...

#### **SITE SURVEY**

hlavný objekt školy je priestranná 4-poschodová budova, k nej prináleží menšia budova, ktorá tvorí vstupný priestor so šatňami a spája ju s telocvičnou. Gymnázium sa o priestory delí so základnou školou, preto nebolo nutné pokryť signálom fyzicky celú školu.

pripojený controller. Nami použitý model switchu podporuje Power-over-Ethernet, stačí od neho už len natiahnuť káble k vybraným polohám prístupových bodov. Nakoľko sa jedná o veľkú budovu a mohol nastať problém s dodržaním maximálnych

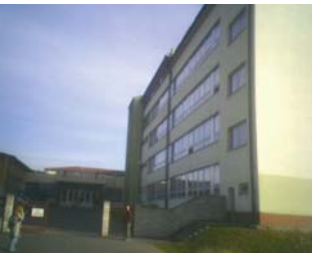

prepoj má menej ako 80 .<br>metrov. Centrála sa zapája na uplink v učebni VT1, ktorý zabezpečuje Cisco series 800 router. (nie je súčasťou projektu Internet bez hraníc).

#### **KONFIGURÁCIA ZARIADENÍ**

Výhoda centralizovaného riešenia je v zjednodušení a urýchlení konfigurácie. V našom prípade stačilo nastaviť SSID, metódu autentifikácie a enkrypcie. Vzhľadom na to, že všetky AP sú rozmiestnené vo vnútri budovy a neboli použité žiadne externé antény, pokrytie signálom mimo budovy bolo minimálne. Zároveň je predpoklad, že v škole sa budú nachádzať iba osoby, ktoré majú povolený prístup k bezdrôtovej sieti. Ako metódu zabezpečenia bola zvolená WPA-PSK. Treba mať na zreteli, že sa jedná o strednú školu bez potrebnej infraštruktúry (radius server) na

možnosť s nimi zoznámiť, začať ich aktívne využívať a pochopiť ich nevyhnutnosť v dnešnej dobe.

Práve vďaka úspešnej implementácii programu a veľkému záujmu študentov o tento program sa podarilo získať finančné prostriedky v spolupráci s Ministerstvom školstva SR (prostredníctvom projektu INFOVEK), neinvestičným fondom SAP-TU a Slovenskou sporiteľňou, a.s. ako Generálnym partnerom programu NetAcad v Slovenskej republike. Prostriedky sa účelovo využili na zakúpenie vybavení potrebných pre zabezpečenie výučby v rámci programu NetAcad v roku 2006. Dodaním a inštaláciou vybavenia získalo gymnázium v Stropkove plné bezdrôtové (WiFi) riešenie lokálnej siete a stalo sa tak jedným z najmodernejšie vybavených škôl v SR v oblasti riešenia lokálnej počítačovej siete.

> Ivan Klimek Študent, RCNA TUKE, Košice

> > Prízemie

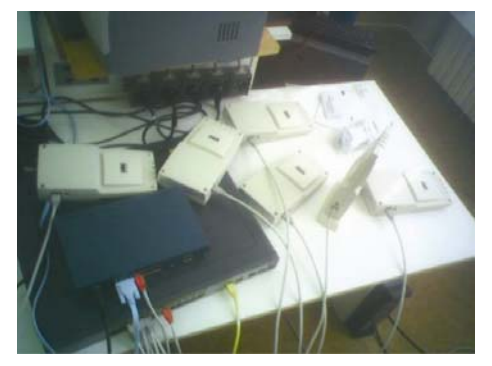

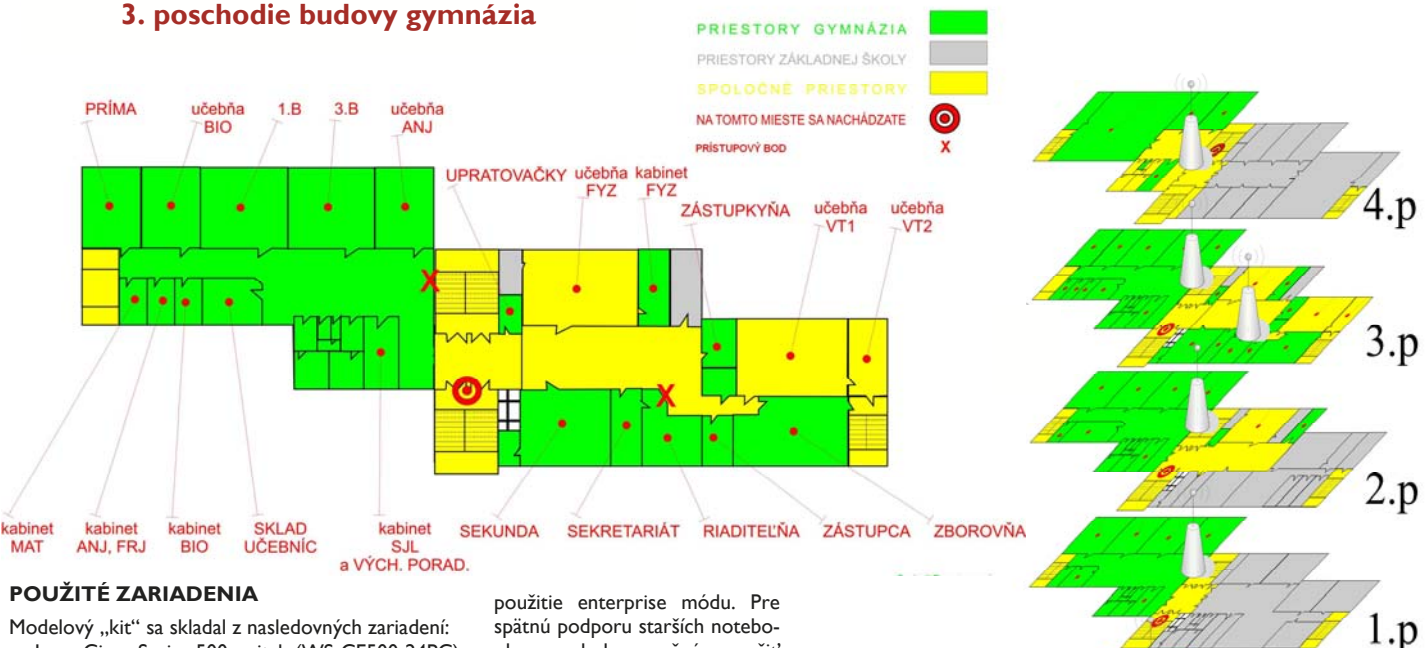

- 1x Cisco Series 500 switch (WS-CE500-24PC) 1x Cisco Wireless Lan Controler (AIR-WLC2006-K9)
- 6x Cisco 1000 Series AP (AIR-AP1010-E-K9)
- 10x Cisco klientské PCMCIA adaptéry (AIR-CB21AG-E-K9)

#### **TOPOLÓGIA**

Jedná sa o centralizované riešenie, t.j. všetky accesspointy (AP) musia mať prístup ku controlleru, ktorý im poskytne konfiguráciu. Z uvedeného je jasné, že stredom topológie musí byť dodaný switch a k nemu okov nebolo možné použiť WPA2 (AES šifru). Konfigurácia switchu pozostávala zo štandardných nastavení (managment IP adresy, default gateway ...) a z nastavenia Port Roles na mód Access Point.

Ako sa už neraz potvrdilo, najlepšou metódou informatizácie spoločnosti je umožniť mladým ľudom prístup k novým technológiám na školách, kde sa majú

### **Podpora programu NetAcad: Môj názor**

Keď ma ešte v roku 1999 môj kolega z predstavenstva našej spoločnosti BGS, a.s. Ľuboš Koprda zavolal na tlačovku do Hotela Devín, popravde som ešte veľa o Sieťovom programe Cisco (vtedy Cisco Networking Academy Program - CNAP, dnes kratšie a jednoduchšie NetAcad) veľa nevedel. Samozrejme vysvetlil mi, že je to program, ktorý je dostupný celosvetovo a využiteľný a implementovateľný aj v podmienkach slovenského stredného a vysokého školstva. Program, ktorý dokáže ponúknuť študentom kvalitnú a modernú náplň výučby v oblasti sieťových technológií. Navyše je to aj program, kde študenti dostávajú možnosť získavať poznatky nielen v teoretickej rovine, ale veľmi intenzívne aj využívať praktickú výučbu a ich okamžitou aplikáciou aj overovať pomocou naj-

modernejších technológií. Na tlačovke som sa samo-

zrejme o programe dozvedel viac. Hlavne od ľudí, ktorí ho rozbiehali vo Veľkej Británii. Už vtedy bolo len zo šta-tistických čísel cítiť progresívnosť a silu tohto sieťového programu dištančného vzdelávania. Prinášal totiž aktuálne témy nie do posluchární, ale hlavne do on-line pripojených učební a dobre vybavených laboratórií.

Avšak to, čo najviac na mňa urobilo dojem, boli ľudia, ktorých som na tlačovke stretol. Boli tam jednak vysokoškolskí pedagógovia, zástupcovia Ministerstva školstva SR, SANET-u, ľudia zo spoločnosti Cisco a samozrejme novinári. A atmosféra, z ktorej som jednoznačne cítil, že títo ľudia vidia možnosť nielen zapojiť sa do úspešného a overeného globálneho vzdelávacieho programu založeného na tak často spomínanom Partnerstve verejného a súkromného sektora (tzv. Public Private Partnership), ale vidia aj príležitosť obohatiť tento program vlastnými myšlienkami, aktivitami

a prácou. Možno sa niekomu tento moment nejaví ako podstatný, ale ja som práve v ňom videl a aj dnes vidím príčinu *"***slovenského úspechu Net-Acad***"*.

Úspechu, ktorý dnes predstavuje na Slovensku sieť plošne dostupných regionálnych a lokálnych akadémií, a teda možnosť pre študentov stredných aj vysokých škôl prakticky na celom území Slovenska zapojiť sa do štú-

dia v rámci programu NetAcad. Je to samozrejme tímový úspech – úspech pedagógov, ktorému v roku 1999 uverili ľudia okolo Františka Jakaba na Technickej Univerzite v Košiciach, a neskôr aj ďalší pedagógovia na vysokých a stredných školách. Bez nadše-

nia, obetavosti a každodennej práce mnohých pedagógov a lektorov by totiž program NetAcad nedosiahol to naplnenie, ktoré dnes má a neprodukoval by dostačujúci počet lektorov a sieťových absolventov. Áno, myslím, že práve to bol kľúčový moment, ktorý ma na programe NetAcad *"***chytil za srdce***"* a dodnes ma oslovuje – partia ľudí, ktorí chcú niečo dosiahnuť, vedia ako na to a denne rozvíjajú svojimi aktivitami, kvalitný, moderný a hodnotný program.

Pamätám sa, že na spomínanej tlačovke sa ma novinári pýtali, prečo ako zástupca súkromnej spoločnosti vidím zmysel v podpore tohto sieťového programu, keď v školstve sú akékoľvek prostriedky nedostatočné (?!). Odpovedal som, že dôvody sú jednoduché a logické – program je moderný obsahom aj formou, líši sa od iných tým, že pripravuje pre prax lepšie kvalifikovaných absolventov, teoretická výučba je silne podporená praktickými cvičeniami

a testami. A teda<br>O takýchto a sholventov o takýchto absolventov majú súkromné spoločnosti celkom logicky oveľa väčší záujem. Je rozumné a správne program podporiť, lebo je to investícia do budúcnosti.

Nasledujúce roky v plnej miere dokázali, že to bola pravda. Tisíce absolventov programu NetAcad sú

dnes nielen prínosom pre jednotlivé súkromné spoločnosti, ale aj pre celý pracovný trh na Slovensku. Aj keď – a to treba skonštatovať takisto – časť týchto absolventov žiaľ našla zaujímavé pracovné uplatnenie v zahraničí. Avšak opodstatnenosť a životaschopnosť programu NetAcad potvrdilo zakrátko Memorandum o spolupráci medzi Ministerstvom školstva SR a spoločnosťou Cisco, čím sa tento program dostal do polohy oficiálneho PPP programu.

Ale vráťme sa naspäť do rokov minulých. V spoločnosti BGS, a.s. sme roky verili, že podporou NetAcad programu podporujeme správnu a celospoločensky užitočnú vec. V okamihoch, keď bolo treba pomôcť vyškoliť prvých lektorov, sme boli jednými z mála podporovateľov. Našťastie dnes, keď o podporovateľov a sponzorov už nie je núdza – program prináša stále nové možnosti spolupráce aj pre sponzorov.

V prvých rokoch sme poskytli pre program technickú podporu, knowhow logistické a servisné služby a tam, kde bolo treba, aj odbornú pomoc – teda hodnoty, ktoré boli pre našu spoločnosť, ako dlhoročného Cisco partnera, úplnou samozrejmosťou. Neskôr sa k tomu pridali marketingové aktivity a sponzoring výročných konferencií NetAcad a študentských súťaží Cisco Olymp.

Rok 2006 bol pre našu spoločnosť rokom zmien. K 1.4.2006 sa našim

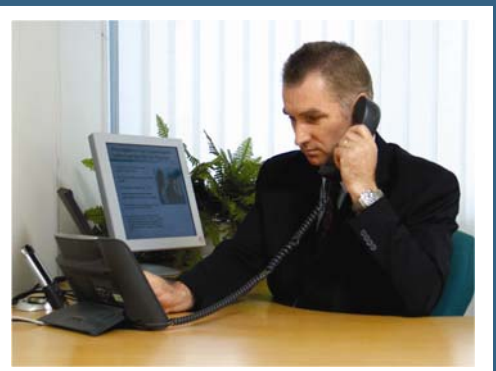

100% akcionárom stala spoločnosť Siemens, v júli 2006 sme sa v regióne certifikovali ako Cisco Gold Certified Partner a k 1.10.2006 sme sa pretransformovali na spoločnosť Siemens Enterprise Communications, a.s., nového člena skupiny Siemens. To, čo sa ani na prelome rokov 2006-2007 nezmenilo, bolo naše postavenie spoľahlivého dodávateľa zariadení pre laboratóriá jednotlivých akadémií.

Verím, že rok 2007 prinesie nové úlohy a výzvy. Tou aktuálnou pre našu spoločnosť Siemens Enterprise Communications je prispieť k ďalšiemu rozvoju programu NetAcad. Je všeobecne dobre známa dlhodobá podpora spoločnosti Siemens v oblasti školstva, rovnako aj globálne partnerstvo so spoločnosťou Cisco. Preto aj našim aktuálnym cieľom sú technologicky dobre vybavené pracoviská akadémií umožňujúce štúdium aktuálnych oblastí<br>technologických riešení. Priateľstvá technologických riešení. a partnerstvá, ktoré sme doteraz v programe NetAcad získali, nás k tomu zaväzujú.

Všetkým lektorom, pedagógom a študentom programu NetAcad želám v roku 2007 veľa úspechov! Verím, že nadviažeme na doterajšie ocenenia a výsledky!

S priateľským pozdravom

Stanislav Verešvársky riaditeľ pre rozvojové projekty Siemens Enterprise Communications, a.s. veresvarsky@bgs.sk

### **VTIPY** ☺

Účastníkom kurzu programovania pre pokročilých bola položená nasledujúca otázka:

- Predstavte si, že ste nastúpili do lietadla a pred štartom zistíte, že lietadlo používa software pre riadenie letu vytvorený vašou programátorskou skupinou. Kto z vás by hneď opustil lietadlo?

- Zodvihol sa les rúk, iba jeden účastník kurzu zostal sedieť bez pohnutia. Na otázku výslovne odpovedal, že by skutočne zostal sedieť v lietadle ....... Keby software naozaj vytvorila naše pracovná skupina, lietadlo by sa ani nedostalo na štartovaciu dráhu, nie to aby vzlietlo......

#### **"Hlášky" učiteľov:**

- Toto hovorím najmä pre tých, ktorí tu nie sú.
- Študenti vraveli, že som ich vyhodil zo skúšky. To nie je pravda. Ja som ich len poslal domov, aby sa to doučili.
- Sú dva typy voltmetrov. Ja začnem tým tretím, ktorým sa nebudeme ďalej zaoberať.

Ocí, ocí, nemôžem do počítača založiť tretiu "inštalačku"! - Tú predtým si vybrala? ..... Keď tak o tom hovoríš, spomínam si, že už druhá tam išla akosi ťažko.....

**CISCO OLYMP** 2007 > Si dobrý/á v počítačových sieťach? > Si študentom programu NetAcad? > Chceš vyhrať skvelé ceny a získať nové možnosti pre svoju kariéru? Zisti viac na

www.netacad.sk!

بتلبيلية **CISCO** 

www.netacad

 $\ddot{\phantom{0}}$